Simple and efficient tools to explore complex models in agroecology with an eye on interactions

Robert Faivre, Victor Picheny, Hervé Monod

INRA - Mathématiques et Informatique Appliquées MIA Toulouse and Jouy-en-Josas

Nice, July  $3^{rd}$ , 2013

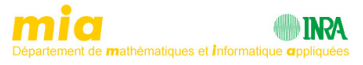

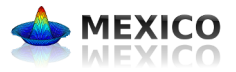

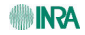

Faivre, Picheny and Monod (t*,* m*,* s)[-net designs to explore models](#page-16-0)

<span id="page-0-0"></span>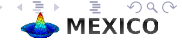

### Genesis

A lot of models are developped in agroecology (from the simplest to very complex models)

MappleT (Markov Apple Tree) (Costes et al., 2008) Manipulation of tree architecture (genetical parameters) Optimizing light interception

Four parameters : leaf area, internode length, top shoot diameter, branching angle

Computing time ( $\sim$  1h for a 5 yearsold tree)

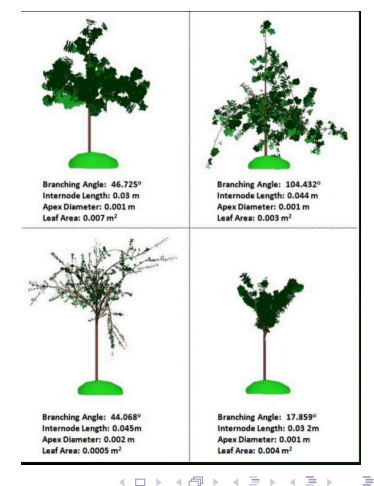

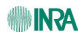

Faivre, Picheny and Monod (t*,* m*,* s)[-net designs to explore models](#page-0-0)

<span id="page-1-0"></span>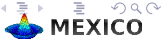

## Sensitivity analysis

Multiple polynomial metamodel of degree 3 based on a LHS of size 300

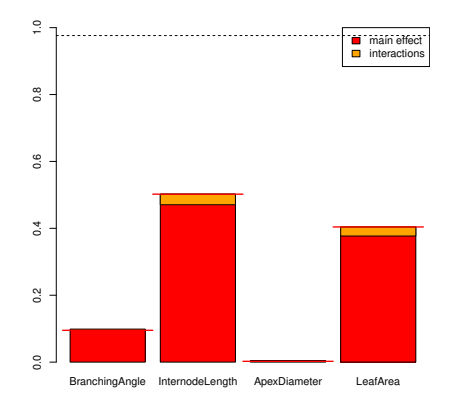

#### 97.6 % of variance of light interception explained.

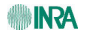

 $\overline{a}$ Faivre, Picheny and Monod  $(t, m, s)$ [-net designs to explore models](#page-0-0)

<span id="page-2-0"></span>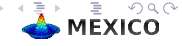

## Polynomial Linear Metamodel

$$
Y = \sum_{a=1}^{A} \beta_a \left( \prod_{k=1}^{K} X_k^{d_{a,k}} \right) + \eta
$$

- $-$  K is the number of input parameters;
- $A = C_{K+D}^D$  is the number of cross product terms  $(0 \le \sum_k d_{a,k} \le D)$ ;
- $-D$  the maximal degree of the polynomial;
- $-\eta$  is a centred random term independent of the  $X_k$  variables.

Decomposition of the sources for  $X_{1}$  (% of explained variance,  $R^{2})$ 

- Main effect :  $X_1 + X_1^2 + X_1^3$
- Total:  $X_1 + X_1^2 + X_1^3 + X_1 X_2 + X_1 X_2^2 + X_1^2 X_2 + X_1 X_3 + X_1 X_3^2 + X_1^2 X_3 + X_1 X_2 X_3 + \ldots$

<span id="page-3-0"></span>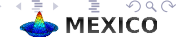

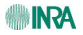

### Sources of variation

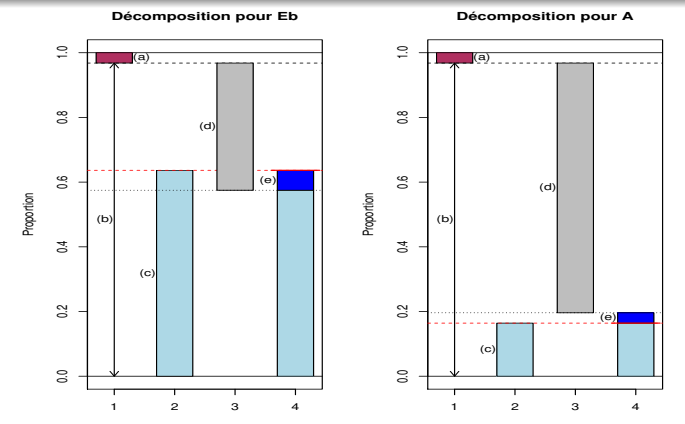

- (b)  $=R_{\zeta}^2$  coefficient of determination of the complete model ; (a)  $=1-R_{\zeta}^2$  the residual - (c)  $=R_{\vec k}^2$  corresponds to the main effect of the parameter  $X_k$  negligible - (d)  $= R_{-k}^2$  is the coefficient of determination of the plmm when  $X_k$  is not taken into account - (b) - (d)  $= R_C^2 - R_{-k}^2$  is the specific contribution of  $X_k$  $(e)$  = interaction (left) and/or confusion (right)? (□ ) ( ) →

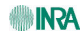

<span id="page-4-0"></span>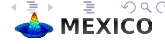

Most typical sampling designs **MC** Monte Carlo **lhs** Latin hypercube

Common property  $(=$  common problem)

- independent sampling across dimensions
- ⇒ no control of d-dimensional subspaces, for d *>* 1

Higher-dimensional-subspace-filling designs : many methods, including

**OA-lhs** OA-based Latin hypercube **tms-net** digital net (with scrambling)

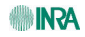

<span id="page-5-0"></span>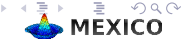

### OA-lhs and tms-nets : basic principles

For a design of size  $N = p^s$  and maximum strength

- equally replicate  $\rho^s$  hyper-rectangles
- methods differ by which rectangle shapes are considered

Construction

- huge literature, websites (see Lemieux book, 2009)
- R package PLANOR (Monod, Bouvier, Kobilinsky, 2012)
	- define s nested pseudofactors at  $p$  levels for each factor
	- construct a suitable regular factorial fractional design
	- recompose quantitative levels and scramble

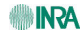

<span id="page-6-0"></span>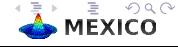

### lhs property ?

<span id="page-7-0"></span>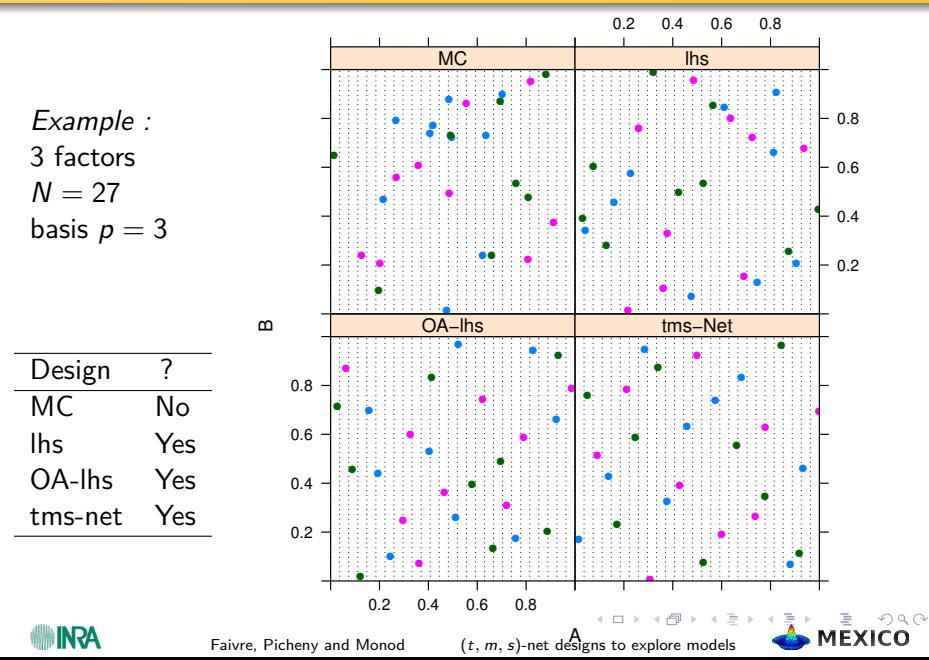

# OA property (strength 3) ?

<span id="page-8-0"></span>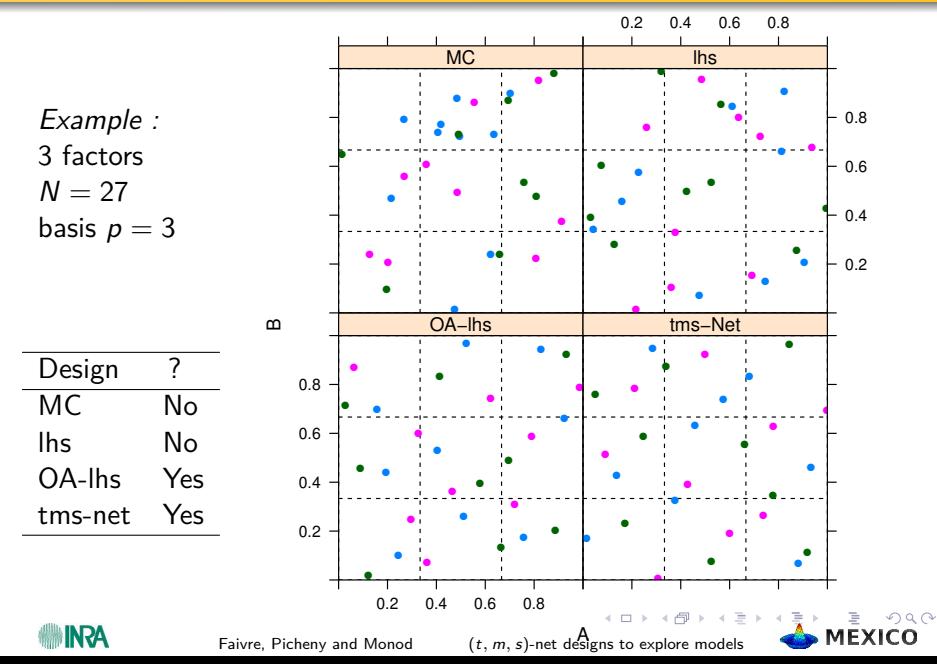

### equidistribution properties ?

<span id="page-9-0"></span>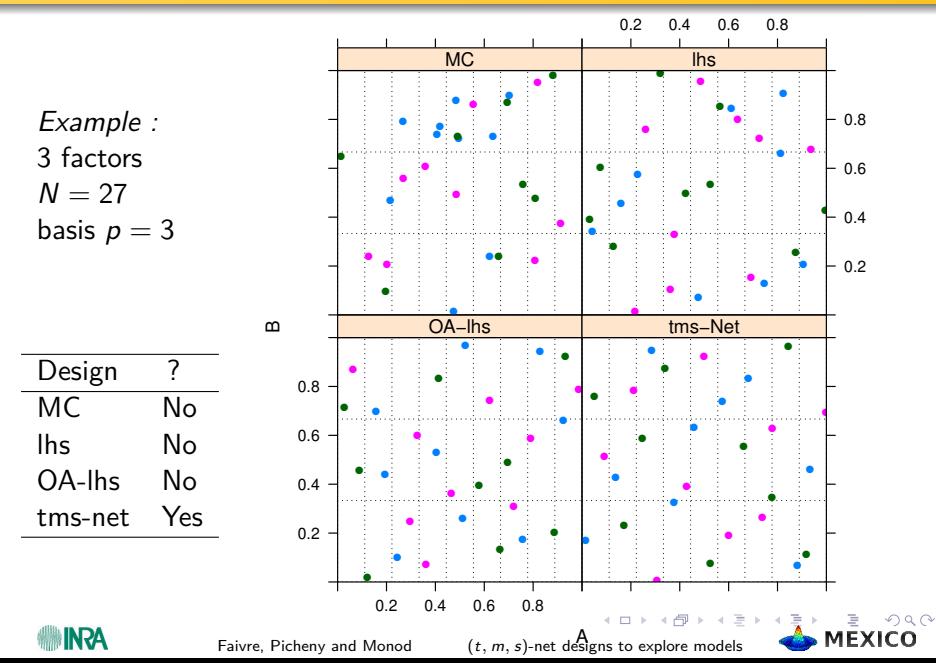

### Case study

A simple model :  $1 + x_1 - 0.1x_1^2 + 0.2x_1^3 + x_2 + 0.3x_2^2 - x_1x_2 - 2x_3 + 3x_2x_3^2$ 

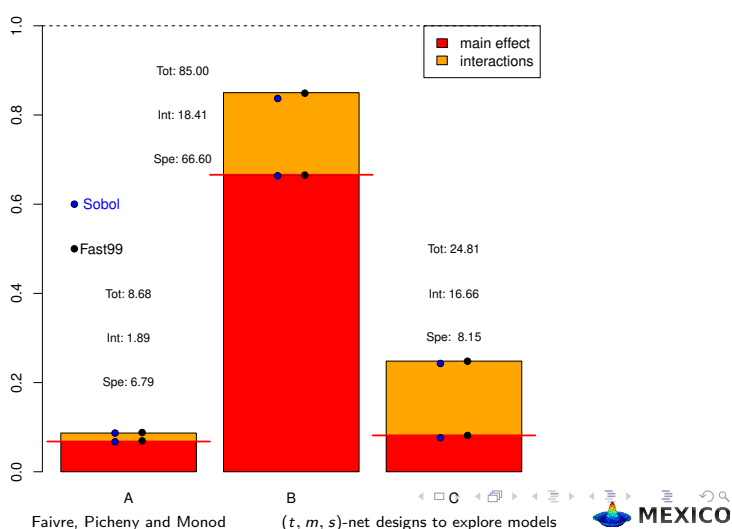

<span id="page-10-0"></span> $2990$ 

**LHS 100.000 − plmm de degré 3**

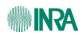

# **Simulations**

- $\bullet$  sampling designs : oalhs (*fixed* and scrambled), lhs, Monte Carlo, (t*,* m*,*s)-net (fixed and scrambled)
- depending on force and number of levels
- with size depending on force and the number of levels

Strength 2 3 4 3 levels (9, 27, 81) (27, 81, 243) (81, 243) 5 levels (25, 125) (125) (625)

- $\bullet$  twice sized : paired oalhs (*fixed* and scrambled)
- analysis with plmm
- 99 replicates

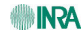

<span id="page-11-0"></span>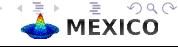

#### Results : Estimation of var(Y)

**Var (Y)** 

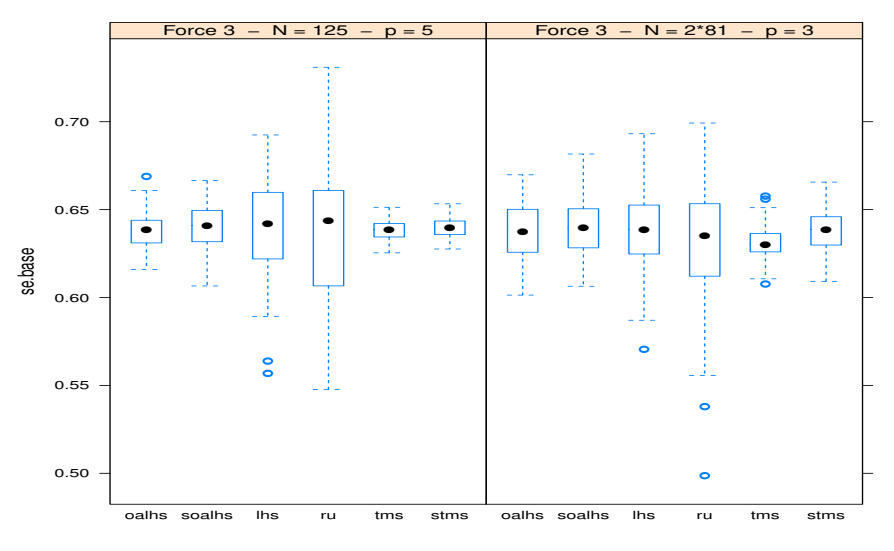

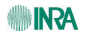

Faivre, Picheny and Monod (t*,* m*,* s)[-net designs to explore models](#page-0-0)

4日下

<span id="page-12-0"></span>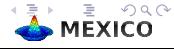

#### **Interaction/Confusion for A**

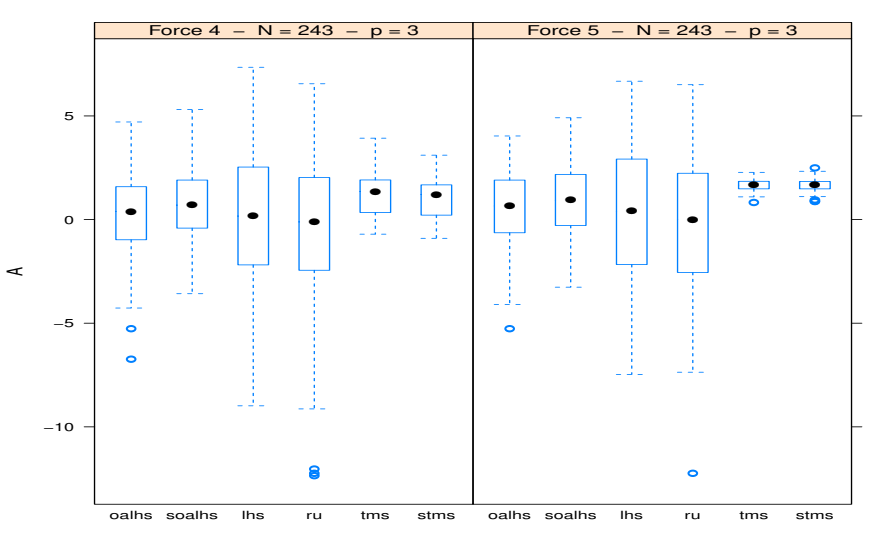

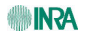

Faivre, Picheny and Monod  $(t, m, s)$ [-net designs to explore models](#page-0-0)

4 ロ → 4 母

<span id="page-13-0"></span>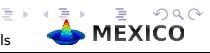

#### **preliminary results**

- sampling designs : lower interval of variation  $(t, m, s)$ -net  $>$  oalhs  $>$  lhs  $>$  Monte Carlo
- o number of levels  $: 5 > 3$
- $\bullet$  the strength is with us (conditionned to the size N)

# to be continued

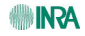

<span id="page-14-0"></span>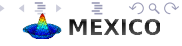

#### References

- E. Costes, et al., 2008. "MAppleT : simulation of apple tree development using mixed stochastic and biomechanical models," Functional Plant Biology, vol. 35, 2008, pp. 936-950.
- Faivre R., Iooss B., Mahévas S., Makowski D., Monod H., editors, 2013. ٠ Analyse de sensibilité et exploration de modèles. Applications aux modèles environnementaux. Collection « Savoir Faire », Quae, 2013, 352p.
- Han L, Da Silva D, Boudon F, Pradal C, Faivre R, Costes E., 2012. Investigating influence of geometrical traits on light interception efficiency of apple trees : a modelling study with MAppleT. In PMA12 : Fourth International Symposium on Plant Growth Modeling, Simulation, Visualization and Applications, pp. 152-159. Edited by Guo Y, Kang MZ, Dumont Y. Beijing, China : IEEE Press.
- Lemieux C., 2009. Monte Carlo and Quasi-Monte Carlo Sampling. Springer Series in Statistics.
- Monod H., Bouvier A., Kobilinsky A., 2012. Generation of regular factorial designs. R package available on the CRAN.

<span id="page-15-0"></span>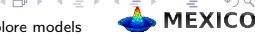

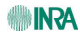

**[Bibliography](#page-16-0)** 

### PUB

Afin d'aborder les grands enjeux liés au changement climatique des modèles sont développés par les chercheurs en agronomie écologie environnement balieutique gestion de l'eau écologie, environnement, gestionnement, environnement, en l'exemple, gestion de l'eau, en l'exemple, en l'exemple, est est un est un est un est un est un est un est un est un est un est un est un est un est un est un est u océanographie, etc. Ces modèles intègrent de plus en plus Pour explorer leurs propriétés et juger de leur pertinence pour assister la décision il est nécessaire de faire annel à des méthodes d'analyse et d'exploration adaptées. Il est alors souvent d'analyse et d'exploration adaptées. Il est alors souvent fait référence à une grande classe de méthodes, les analyses de sensibilité globales.

Les auteurs de cet ouvrage sont membres pour la plupart du réseau<br>de recherche interinstitutionnel Mexico (Méthodes pour l'exploration informatique de modèles complexes). Forts de leur expérience dans l'omanisation d'écoles chercheurs. Ils ont souhaité transférer leur vision alobale des différentes méthodes d'analyse de sensibilité leur vision globale des différentes méthodes d'analyse de sensibilité et d'exploration ainsi que certaines règles pratiques d'analyse des modèles.

Ce livre s'adresse aux modélisateurs et utilisateurs de modèles qui souhaitent acquérir ou consolider leur maîtrise des méthodes d'analyse et d'exploration de modèles par simulation.

Robert Faivre, docteur en modélisation, calcul scientifique et statistique de l'Université Paris-Sud, Orsay, est directeur de recherche à l'Inra.

Bertrand Iooss, docteur en géostatistique de l'École des Mines de Paris, habilité à diriger des recherches, est chercheur senior au sein d'EDF R&D.

David Makowski, statisticien, agronome, habilité à diriger les recherches en sciences de la vie (Université Paris-Sud), est directeur de recherche à l'Inra.

Stéphanie Mahévas, docteur en mathématiques appliquées de l'Université Rennes 1, habilitée à diriger des recherches, est chercheur à l'Ifremer.

Hervé Monod, ingénieur agronome, docteur en statistique, est directeur de recherche à l'Inra. Il dirige l'unité MIA du centre de Jouy-en-Josas.

Illustrations de couverture : Chaos polynomial exploré par un échantillon © Robert Faivre et Claude Bruchou Surface de réponse, logo du réseau Mexico © Nicolas Dumoulin L'écosystème marin pour la recherche halieutique © Bénédicte Voile Résumé graphique d'une analyse de sensibilité © Robert Faivre

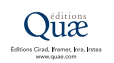

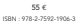

782759 219063 ISSN : 1952-1251 Réf. : 02370

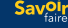

Analyse de sensibilité et exploration de modèles

Analyse de sensibilité et

modèle ಕಿ oration explc

#### Analyse de sensibilité et exploration de modèles

Application aux sciences de la nature et de l'environnement

R. Faivre, B. Iooss, S. Mahévas, D. Makowski, H. Monod, éd.

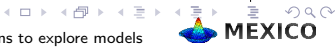

<span id="page-16-0"></span> $\stackrel{\text{\tiny{dimensions}}}{\text{\tiny{def}}}\hspace{-0.5cm}$ 

Faivre, Picheny and Monod (t*,* m*,* s)[-net designs to explore models](#page-0-0)